## false

## From:

<https://wiki.qualifizierung.com/> - **wiki.qualifizierung.com**

Permanent link: **[https://wiki.qualifizierung.com/doku.php/increase\\_your\\_business\\_with\\_internet\\_advertising](https://wiki.qualifizierung.com/doku.php/increase_your_business_with_internet_advertising)**

Last update: **2013/05/05 19:57**

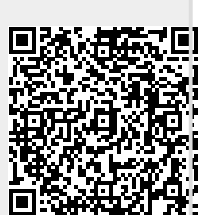